## **WHICH BIKEP**

In the last instalment we gave you a BASIC program for a motorcycle game on the ZX Spectrum (see page 632). Here we provide versions of the same game for two other machines – the Commodore 64 and the **BBC** Micro.

Unlike the versions of BASIC used by the Spectrum and BBC, Commodore 64 BASIC doesn't have any commands that allow us to plot individual pixels. In the version of the game we give here, we use low resolution characters to draw the path of the 'light cycles'. A reverse-field space character, with POKE code 160, is used: to plot this character to the screen we have to POKE this value to the screen map in memory and specify the colour in the corresponding location in the colour map.

Like the Spectrum version, the Commodore game is unstructured for maximum speed of execution. At those points in the game where speed is unimportant, such as after a collision, some structuring is introduced in the way of

**COMMUNISTRATION**<br>
19 FEW CRIME OF DETERMINING SCRIPTION (FOR SALE 1998)<br>
19 FEW CRIP (1998) FOR SALE 1999)<br>
29 SCRIPTION (1990) FOR SALE 1999)<br>
19 FEW CRIP (1990) FOR SALE 1999)<br>
29 SCRIPTION (1990) FOR SALE 1999)<br>
29 SC 238 BOTUYO NEW STR<br>1906 REM SCORE S/R<br>1906 REM SCORE S/R<br>1939 S2=S2+1:60SUB2000 RETURN 909 S2=S2+1:60SUB2000 RETURN<br>1999 S2=S2+1:60SUB2000 RETURN 9/R 1999<br>
2000 REM FLASH SCREEN S/R<br>
2010 FORJ=1TO10<br>
2020 FORJ=1TO10<br>
2020 POKES3281.1<br>
2045 PETURI<br>
2045 PETURI<br>
2050 RETURI

subroutine calls to increment the score and flash the screen.

**Because BBC BASIC runs considerably faster** than Spectrum or Commodore BASIC, and allows structured modules to be called as procedures, the BBC version of the game is written in a highly structured way. Most versions of BASIC allow structuring by using subroutines, but this slows down execution speed because a search must be made each time a subroutine is called. BBC BASIC, however, makes a note of the location of a procedure when it is first called, and stores this in a reference table.

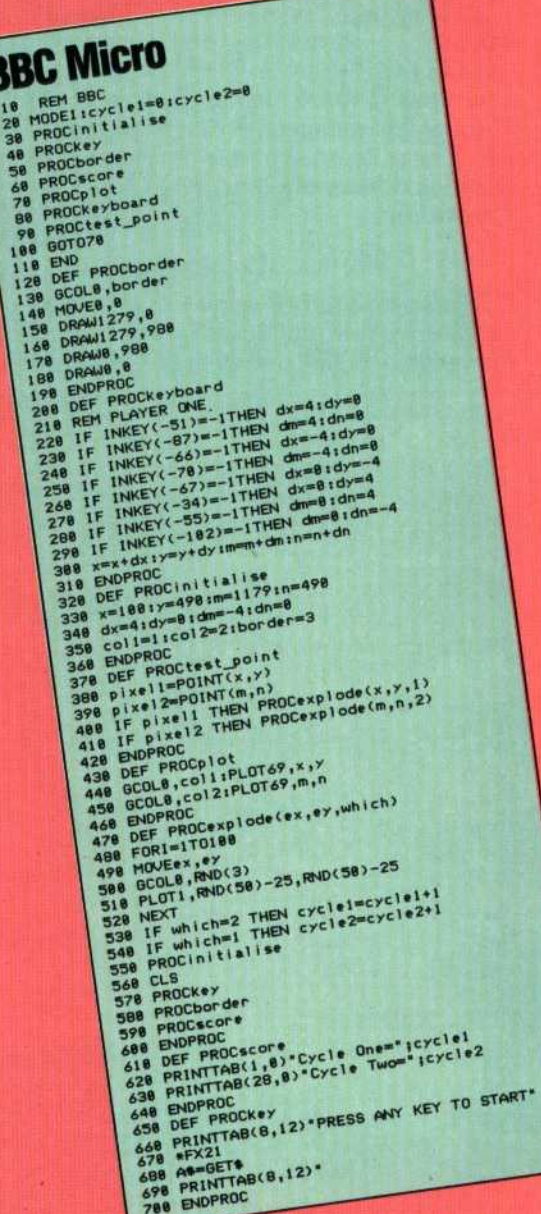